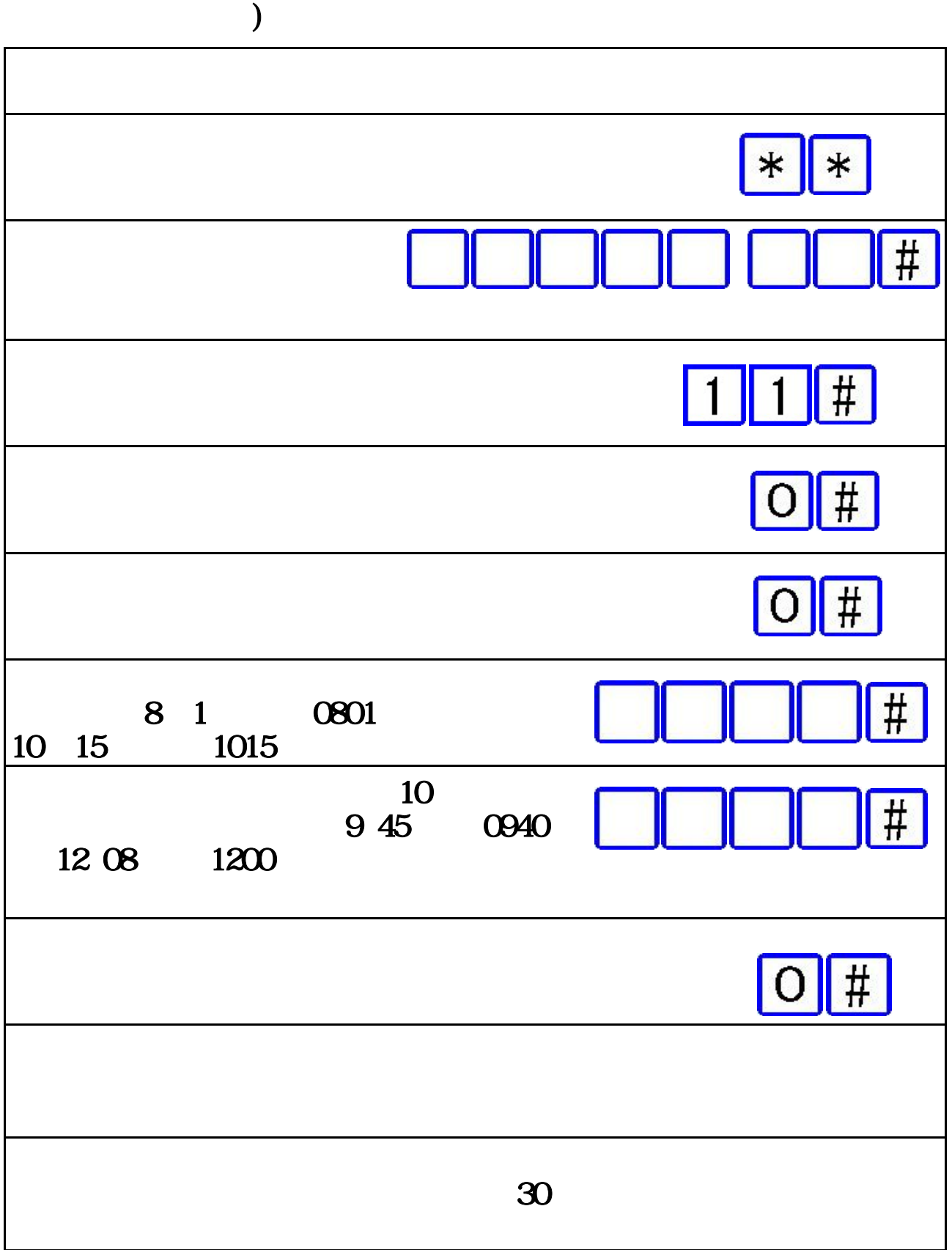

 $\, {\bf B}$